## **МИНИСТЕРСТВО СЕЛЬСКОГО ХОЗЯЙСТВА РОССИЙСКОЙ ФЕДЕРАЦИИ** Федеральное государственное бюджетное образовательное учреждение высшего образования **«КУБАНСКИЙ ГОСУДАРСТВЕННЫЙ АГРАРНЫЙ УНИВЕРСИТЕТ ИМЕНИ И.Т. ТРУБИЛИНА»**

ФАКУЛЬТЕТ ПРИКЛАДНОЙ ИНФОРМАТИКИ

**УТВЕРЖДАЮ** Декан факультета прикладной информатики, профессор WALKING A KyphocoB «24» апреля 2023

## **Рабочая программа дисциплины Электронный документооборот**

**Направление подготовки 38.03.05 Бизнес-информатика**

**Направленность Архитектура предприятия**

**Уровень высшего образования Бакалавриат**

> **Форма обучения очная**

> > **Краснодар 2023**

Рабочая программа дисциплины «Электронный документооборот» разработана на основе ФГОС ВО Бизнес-информатика утвержденного приказом Министерства образования и науки РФ 11 августа 2016 г. № 1002.

Автор:

к.э.н., профессор  $\sqrt{2\pi\sqrt{2}}$  Л.О. Великанова

Рабочая программа обсуждена и рекомендована к утверждению решением кафедры информационных систем от 17.04.2023г., протокол № 11.

Заведующий кафедрой, профессор

 $247-$ 

Е.В. Попова

Рабочая программа одобрена на заседании методической комиссии факультета прикладной информатики, протокол от 24.04.2023 г. № 8.

Председатель методической комиссии канд. пед. наук, доцент Г.А. Крамаренко

Руководитель основной профессиональной образовательной программы

канд. экон. наук, доцент  $\mathscr{W}_{\mathscr{L}}$  А.Е. Вострокнутов

## **1 Цель и задачи освоения дисциплины**

**Целью** освоения дисциплины «Электронный документооборот» является формирование комплекса знаний, необходимых для управления информационными системами организации, достижения ее стратегических целей, грамотного применения автоматизированных информационных технологий, формирования системы информационного обеспечения управления должного качества.

#### **Задачи**

 получение студентами базовых знаний в области автоматизации документооборота с использованием информационных технологий;

 получение устойчивых навыков практической работы по использованию современных пакетов прикладных программ на уровне квалифицированного пользователя для принятия экономических, производственных и управленческих решений.

## **2 Перечень планируемых результатов по дисциплине, соотнесенных с планируемыми результатами освоения ОПОП ВО**

**В результате освоения дисциплины формируются следующие компетенции:**

ПК-3 – выбор рациональных информационных систем и информационно-коммуникативных технологий решения для управления бизнесом;

ПК-8 – организация взаимодействия с клиентами и партнерами в процессе решения задач управления жизненным циклом ИТ-инфраструктуры предприятия;

ПК-9 – организация взаимодействия с клиентами и партнерами в процессе решения задач управления информационной безопасностью ИТинфраструктуры предприятия.

## **3 Место дисциплины в структуре ОПОП ВО**

«Электронный документооборот» является дисциплиной ОПОП по выбору вариативной части ОПОП ВО подготовки обучающихся по направлению 38.03.05 «Бизнес-информатика», направленность «Архитектура предприятия».

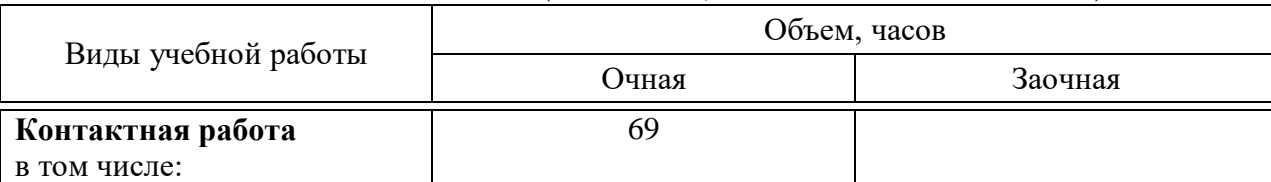

## **4 Объем дисциплины** (144 часа, 4 зачетные единицы)

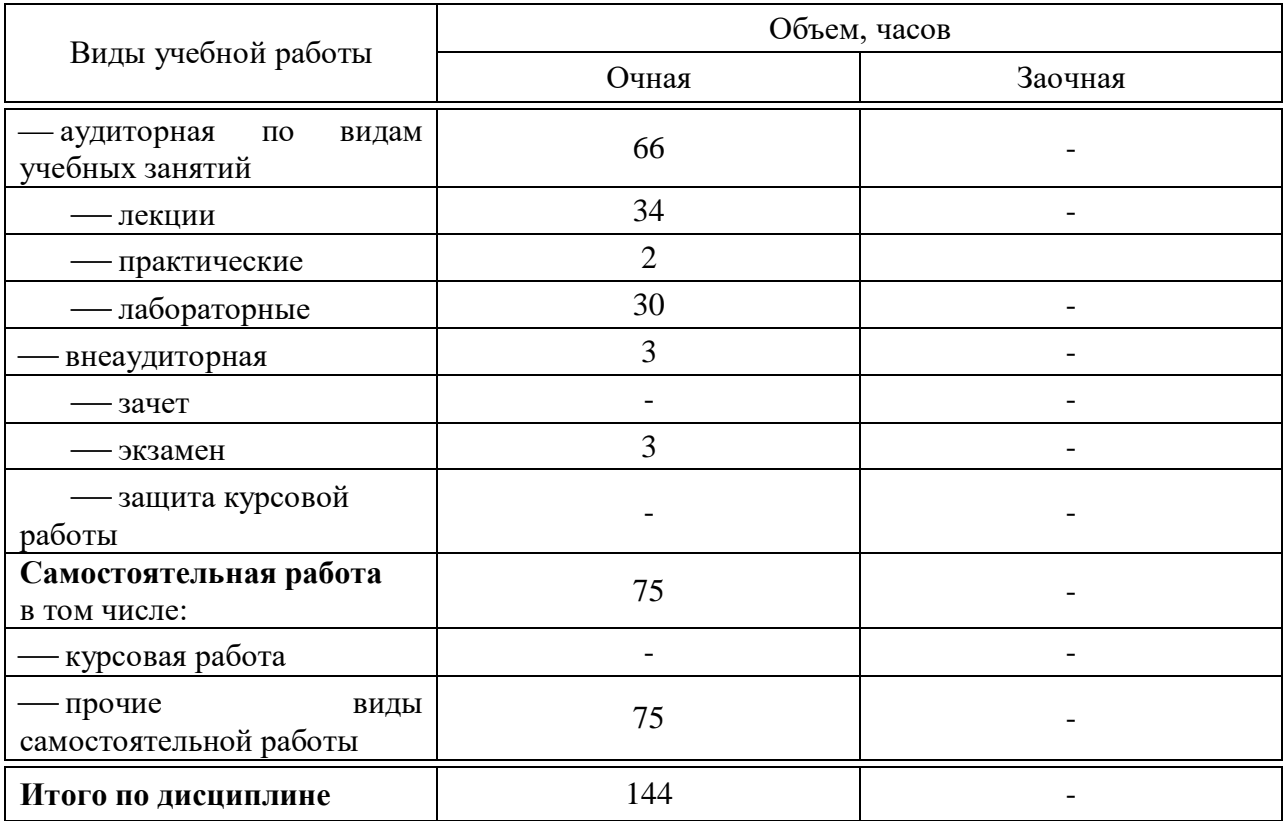

# **5 Содержание дисциплины**

По итогам изучаемого курса студенты сдают экзамен. Дисциплина изучается на 4 курсе, в 7 семестре.

#### **Содержание и структура дисциплины по очной форме обучения**

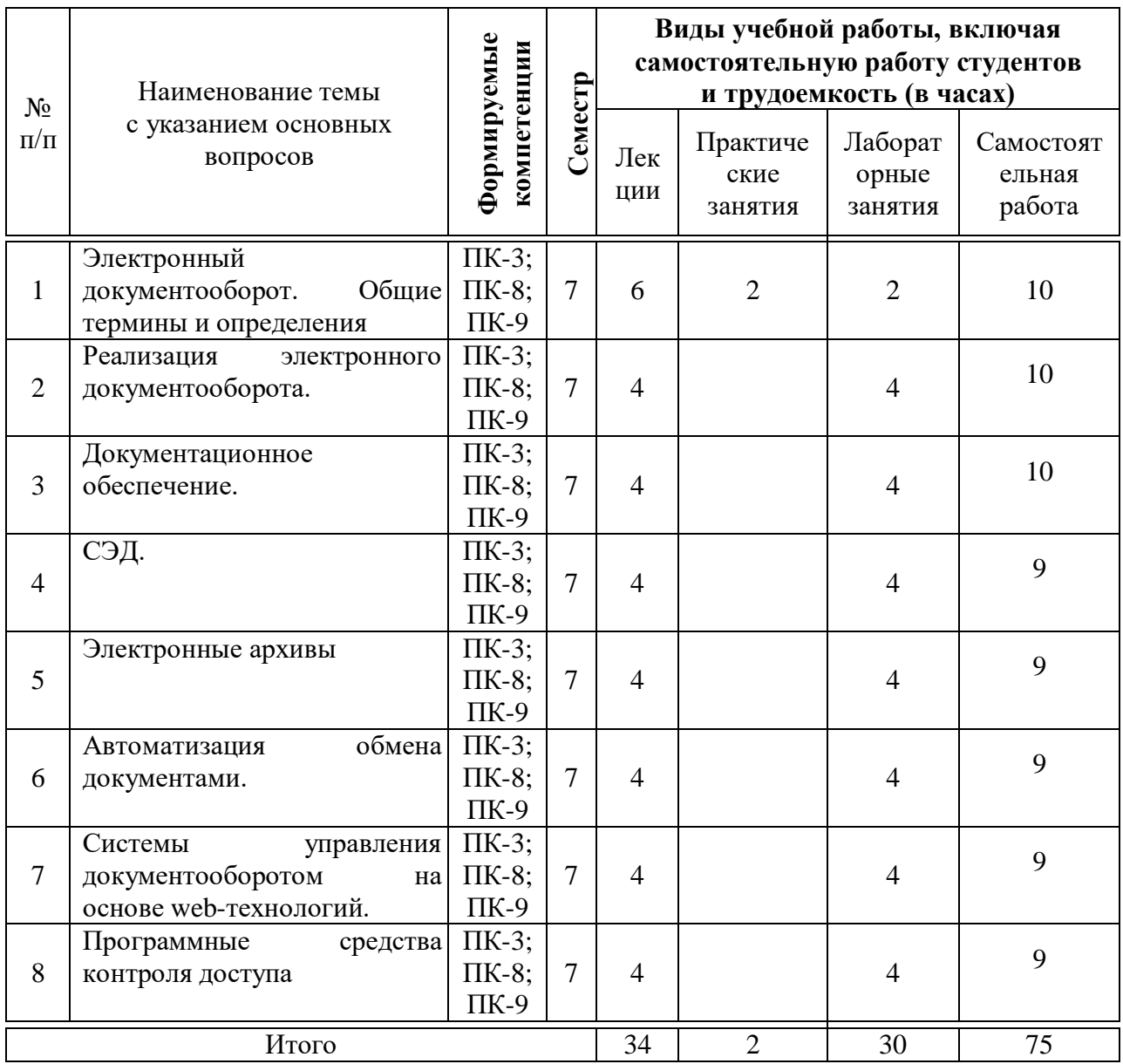

# **6 Перечень учебно-методического обеспечения для самостоятельной работы обучающихся по дисциплине**

Методические указания (для самостоятельной работы)

1. Электронный документооборот : методические указания по контактной и самостоятельной работе / Л.О. Великанова, В.Е. Сайкинов, Ю.Н. Самойлюков. – Краснодар : КубГАУ, 2020. – 23 с.. – Режим доступа: https://edu.kubsau.ru/file.php/118/MU\_EHlektronnyi\_dokumentooborot\_598655\_ v1\_.PDF

## **Фонд оценочных средств для проведения промежуточной аттестации**

## **Перечень компетенций с указанием этапов их формирования в процессе освоения ОПОП ВО**

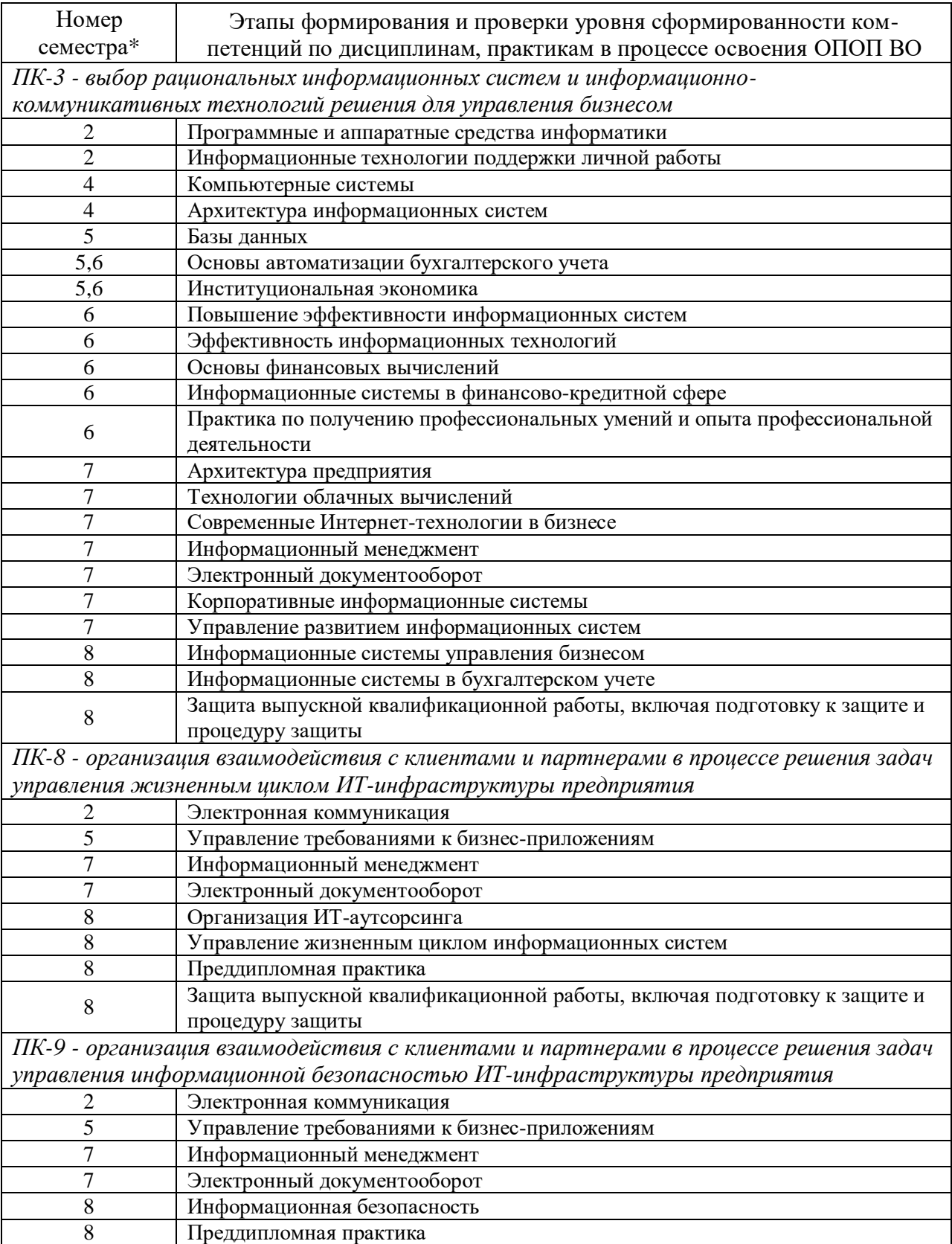

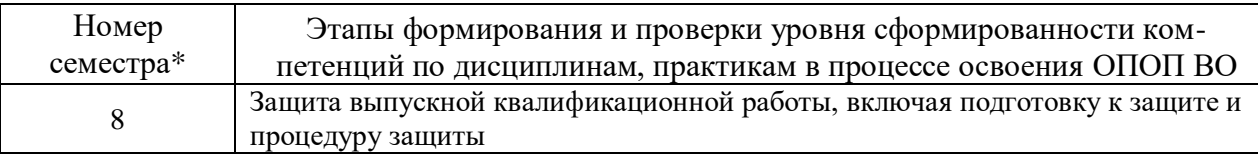

\*Номер семестра соответствует этапу формирования компетенции

## **2 Описание показателей и критериев оценивания компетенций на различных этапах их формирования, описание шкалы оценивания**

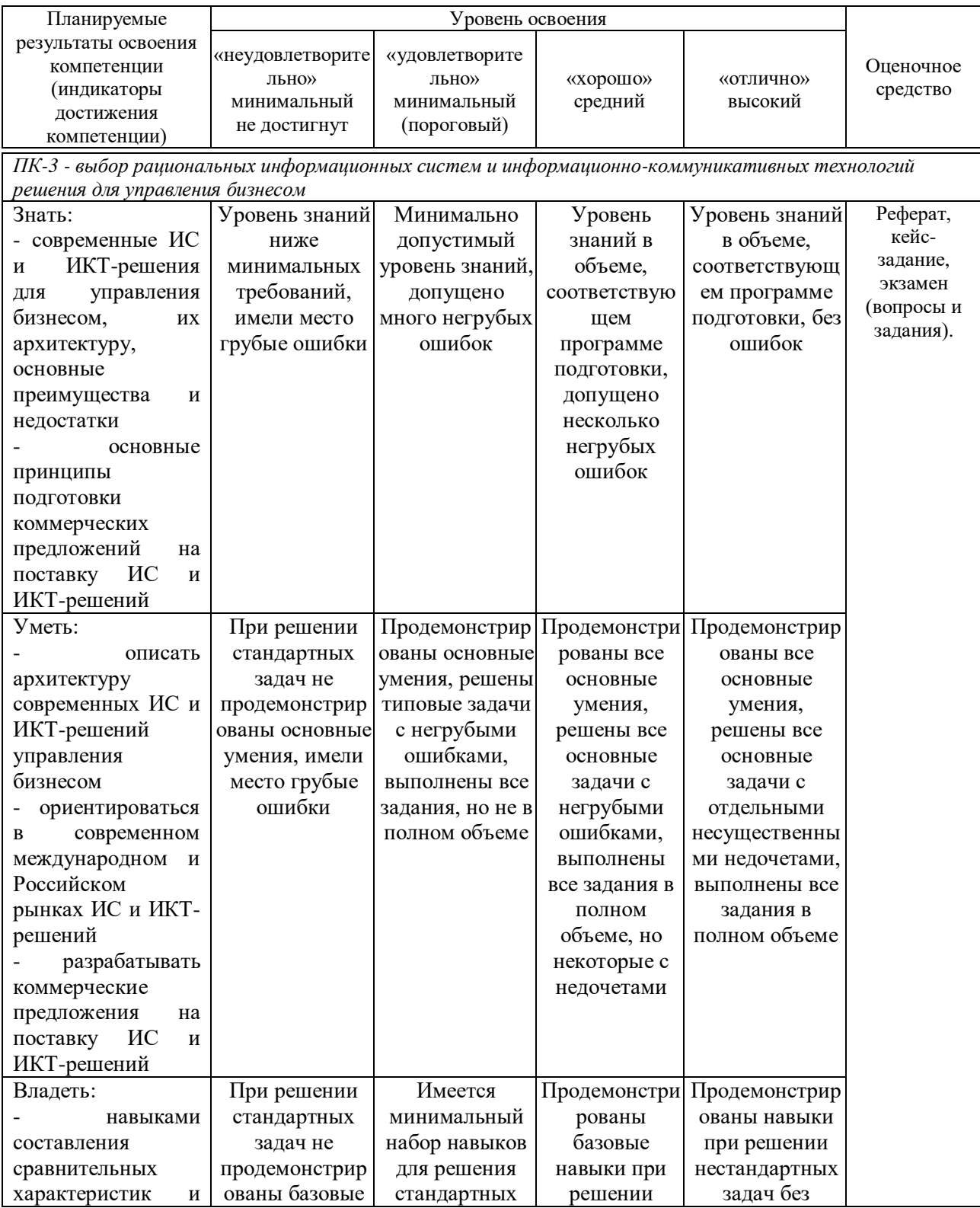

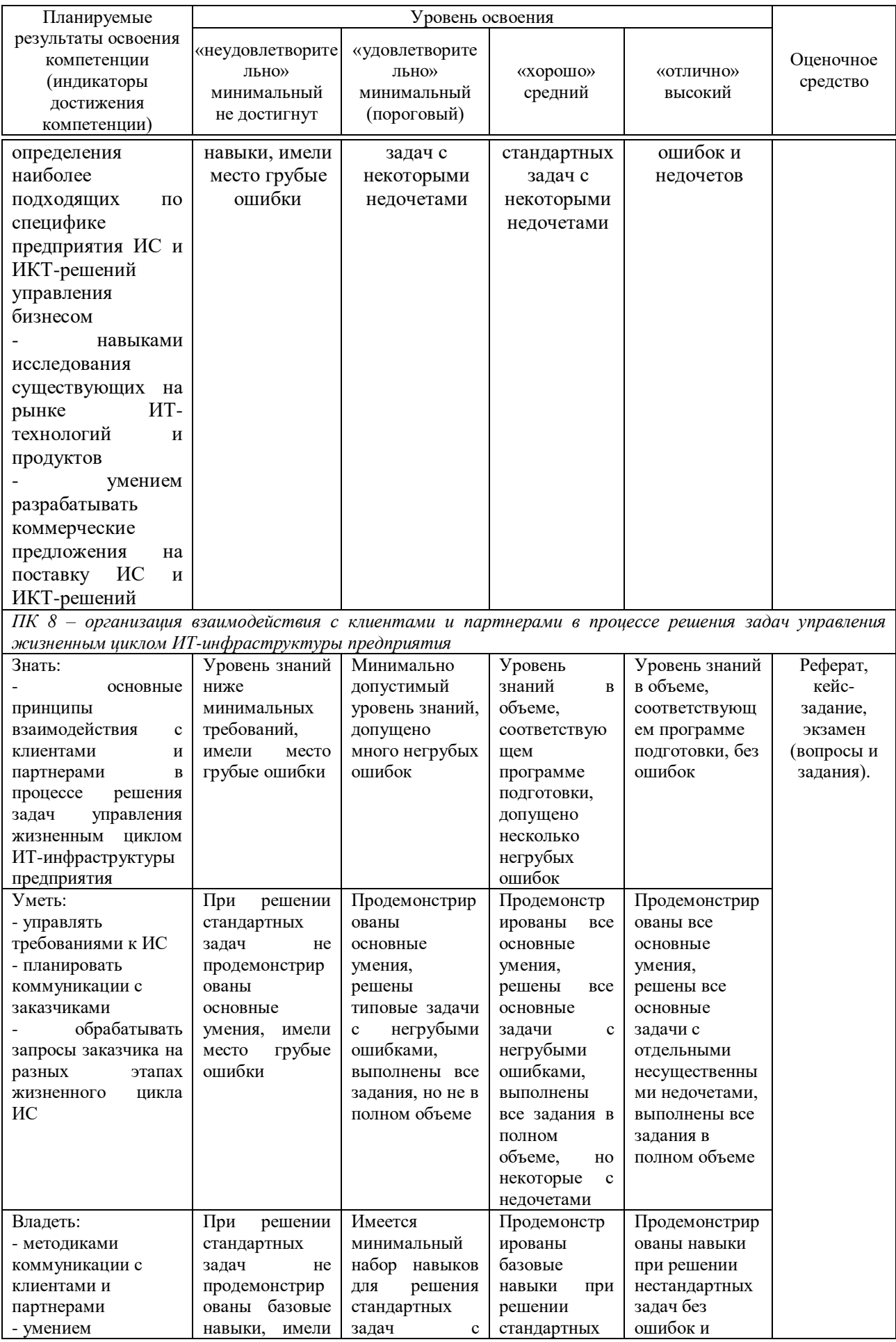

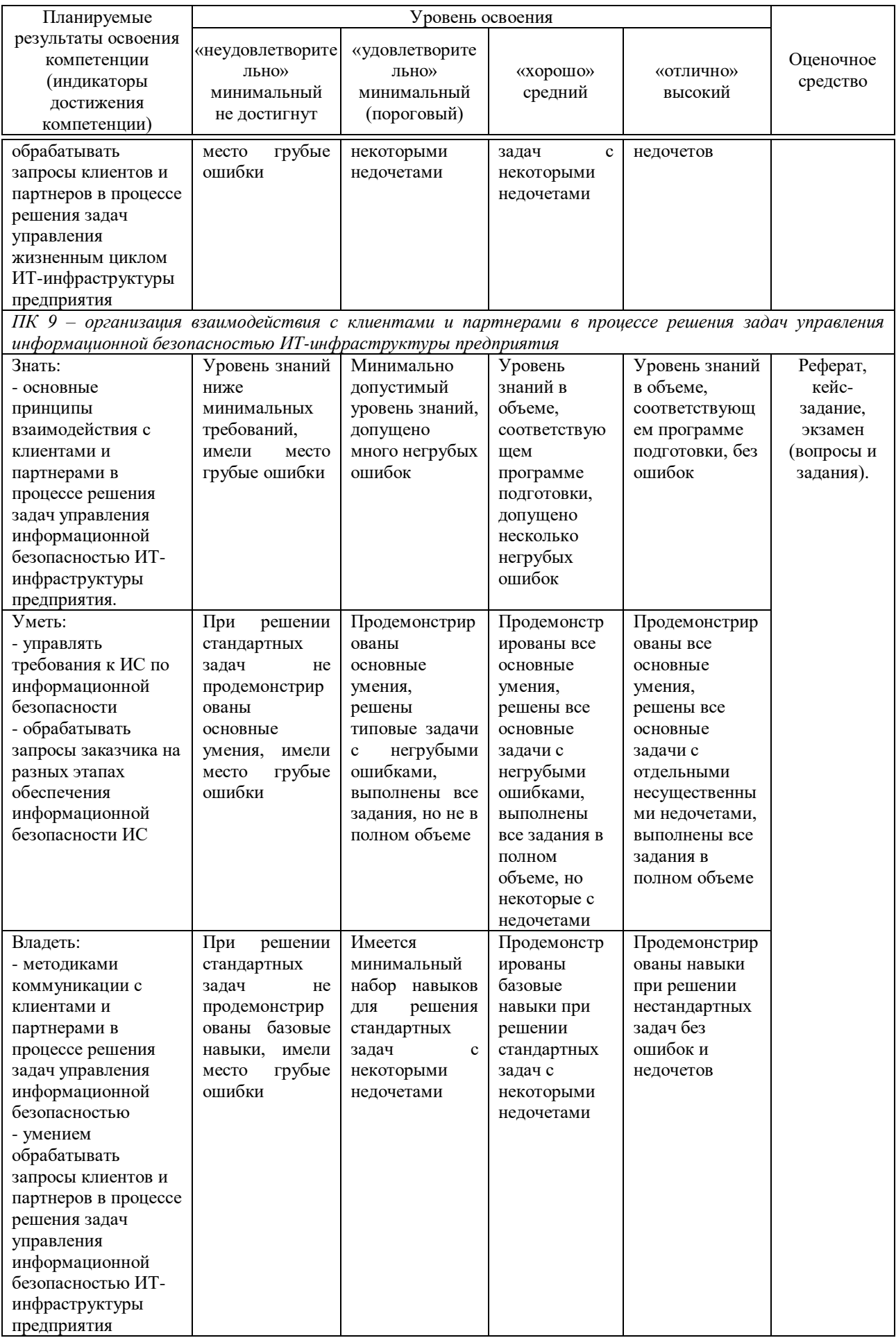

## **3 Контрольные задания или иные материалы, необходимые для оценки знаний, умений, навыков, характеризующих этапы формирования компетенций в процессе освоения ОПОП ВО**

#### **Рефераты (примеры)**

1. Настройка систем на организационную структуру предприятия (кабинеты и справочники)

2. Особенности регистрации РК различных групп документов

3. Разделы РК и регистрация связанного документа

4. Наложение и исполнение резолюций в РК

5. Поиск РК документов

#### **Кейс-задания**

#### **Кейс-задание 1 «Электронный документооборот»**

Современные технологии электронного документооборота.

Провести сравнительную характеристику различных технологий, их анализ по разным критериям.

#### **Кейс-задание 2 «Электронный документ»**

Формализация понятия «документ» в информационной системе.

Электронный документ. Выявить особенности перехода к электронному документу в различных системах.

#### **Кейс-задание 3 «Корпоративная система автоматизации документооборота»**

Типовые задачи и функции корпоративной системы автоматизации документооборота.

Определить подход к автоматизации документооборота конкретного выбранного предприятия, выбрать платформу.

Рассчитать эффективность управления и применения выбранной системы автоматизации делопроизводства и электронного документооборота.

#### **Вопросы и задания для проведения промежуточного контроля**

**Компетенция: «ПК-3 – выбор рациональных информационных систем и информационно-коммуникативных технологий решения для управления бизнесом»** 

#### *Вопросы к экзамену*

1. Понятие документа, документооборота и потока документов.

2. Цели внедрения электронного документооборота.

3. Тенденции развития систем электронного документооборота. Рынок СЭД.

4. Стандарты в области электронного документооборота (EDI).

5. Место СЭД в информационной системе предприятия.

6. Типы СЭД. Система делопроизводства и система электронного документооборота.

7. Классификация автоматизированных систем делопроизводства и электронного документооборота.

8. Типы технологий электронного управления документами (ЭУД).

9. Документ в информационной системе. Типы документов в информационной системе: бумажный документ, образ документа, электронный документ, структурированные документы, XML – представление.

10. Специфика документа в СЭД. Сложные документы. Документ в делопроизводстве.

11. Документ в СЭД. Рождение. Становление. Публикация. Архивирование.

12. Поддержка жизненного цикла в различных СЭД. Хранилище атрибутов документов. Хранилище самих документов.

13. Концепции безбумажной технологии управления.

## **Компетенция: «ПК 8 – организация взаимодействия с клиентами и партнерами в процессе решения задач управления жизненным циклом ИТ-инфраструктуры предприятия»**

## *Вопросы к экзамену*

1. Типовые компоненты СЭД: хранилище карточек (атрибутов) документов; хранилище документов; компоненты, осуществляющие бизнеслогику системы.

2. Компоненты функциональности СЭД. Управление документами в хранилище. Поиск документов. Маршрутизация и контроль исполнения. Отчеты. Администрирование.

3. Методы сортировки документов в СЭД.

4. Основные функции СЭД. Типовые требования к СЭД.

5. Преимущества внедрения системы электронного документооборота.

6. Причины автоматизации. Выбор системы автоматизации.

7. Варианты решения задач автоматизации документооборота. Проблема единства информационной системы и интеграции СЭД в инфраструктуру корпоративной ИС.

8. Краткий обзор рынка и классификация платформ, представленных на рынке.

9. Факторы, влияющие на выбор базовой платформы.

10. ECM-системы.

 $11.$  BPM – системы.

12. Отечественные СЭД.

13. Lotus Notes.

14. Фактор Microsoft SharePoint.

15. Подсистемы автоматизации документооборота.

16. Системы автоматизации делопроизводства.

17. Подсистема архива документов, управления контентом и средства структуризации.

18. (Организация хранилища файлов; Организация метаданных; Интеграция с офисными приложениями; Средства структуризации информации в архиве; Средства загрузки документов Data Capturing; Примеры средств организации архива документов в различных классах ПО).

19. Системы ввода документов и системы обработки образов документов

20. Подсистема маршрутизации документов и управления заданиями.

## **Компетенция: «ПК 9 – организация взаимодействия с клиентами и партнерами в процессе решения задач управления информационной безопасностью ИТ-инфраструктуры предприятия»**

## *Вопросы к экзамену*

1. (Примеры использования маршрутизации документов в различных прикладных системах; Виды и способы маршрутизации документов; Единая инфраструктура заданий, функции; Средства организации замещений; Средства уведомлений и автоматизация обработки заданий; Примеры средств маршрутизации и подсистемы заданий в различных классах ПО).

2. Системы комплексной автоматизации бизнес-процессов.

3. Типы приложений, внедряемых в рамках корпоративной СЭД: архивы электронных документов; автоматизация процессов классического российского документооборота (поддержка документационного обеспечения управления — ДОУ); автоматизация процессов согласования документов; автоматизация управления бумажным архивом; автоматизация процессов общеадминистративного документооборота; автоматизация специфических отраслевых задач; автоматизация процессного управления; автоматизация документооборота в управлении проектами; автоматизация технического документооборота.

4. Архивы электронных документов.

5. Автоматизация процессов классического российского документооборота (поддержка документационного обеспечения управления - ДОУ).

6. Автоматизация процессов согласования документов.

7. Автоматизация управления бумажным архивом.

8. Автоматизация процессов общеадминистративного документооборота.

9. Автоматизация специфических отраслевых задач.

10. Автоматизация процессного управления.

11. Автоматизация документооборота в управлении проектами.

12. Автоматизация технического документооборота.

13. Система электронного документооборота Lotus Domino & Notes.

14. Особенности внедрения и эксплуатации.

15. Система электронного документооборота Lotus Domino & Notes. Положение на рынке. История системы, лицензии и сертификаты.

16. Структура CompanyMedia. Архитектура системы.

17. СЭД Lotus Domino & Notes. Критика. Конкурирующие разработки.

18. Оценка экономии и выгод. Исчисляемые выгоды.

19. Оценка экономии и выгод. Неисчисляемые выгоды.

20. Оценка эффективности внедрения СЭД.

*Практические задания для экзамена:* В рамках практического задания для оценки освоения компетенций ПК-3, ПК-8, ПК-9 обучающемуся предлагается выполнить следующее задание:

Задание [1. Просмотр справочников для модуля «Управление](http://eos.ibi.spb.ru/umk/11_16/15/15_P0_R0_T2.html#1)  [электронными документами»](http://eos.ibi.spb.ru/umk/11_16/15/15_P0_R0_T2.html#1)

Задание [2. Создание документа из](http://eos.ibi.spb.ru/umk/11_16/15/15_P0_R0_T2.html#2) шаблона

Задание 3. Создание документа из файла из [Проводника документов](http://eos.ibi.spb.ru/umk/11_16/15/15_P0_R0_T2.html#3)  и [задач](http://eos.ibi.spb.ru/umk/11_16/15/15_P0_R0_T2.html#3)

Задание 4. [Создание документа из](http://eos.ibi.spb.ru/umk/11_16/15/15_P0_R0_T2.html#4) файла из Проводника Windows

Задание [5. Отправка документа в](http://eos.ibi.spb.ru/umk/11_16/15/15_P0_R0_T2.html#5) DIRECTUM из приложений Word, [Excel](http://eos.ibi.spb.ru/umk/11_16/15/15_P0_R0_T2.html#5)

Задание [6. Права доступа к](http://eos.ibi.spb.ru/umk/11_16/15/15_P0_R0_T2.html#6) документам

Задание [7. Создание шаблона документа](http://eos.ibi.spb.ru/umk/11_16/15/15_P0_R0_T2.html#7)

Задание [8. Версии документа](http://eos.ibi.spb.ru/umk/11_16/15/15_P0_R0_T2.html#8)

Задание [9. Получение информации о](http://eos.ibi.spb.ru/umk/11_16/15/15_P0_R0_T2.html#9) состоянии документа

Задание 10. Экспорт и [импорт документов](http://eos.ibi.spb.ru/umk/11_16/15/15_P0_R0_T2.html#10)

Задание [11. Подписание документа \(для ознакомления\)](http://eos.ibi.spb.ru/umk/11_16/15/15_P0_R0_T2.html#11)

Задание [12. Создание папок](http://eos.ibi.spb.ru/umk/11_16/15/15_P0_R0_T2.html#12)

Задание [13. Ссылки на](http://eos.ibi.spb.ru/umk/11_16/15/15_P0_R0_T2.html#13) документы

Задание [14. Поиск документов](http://eos.ibi.spb.ru/umk/11_16/15/15_P0_R0_T2.html#14)

Задание [15. Отправка документа в](http://eos.ibi.spb.ru/umk/11_16/15/15_P0_R0_T2.html#15) DIRECTUM из Microsoft Outlook

## **4 Методические материалы, определяющие процедуры оценивания знаний, умений и навыков, характеризующих этапы формирования компетенций**

*Критериями оценки реферата* являются: новизна текста, обоснованность выбора источников литературы, степень раскрытия сущности вопроса, соблюдения требований к оформлению.

Оценка «**отлично**» выполнены все требования к написанию реферата: обозначена проблема и обоснована её актуальность; сделан анализ различных точек зрения на рассматриваемую проблему и логично изложена собственная позиция; сформулированы выводы, тема раскрыта полностью, выдержан объём; соблюдены требования к внешнему оформлению.

Оценка «**хорошо**» основные требования к реферату выполнены, но при этом допущены недочёты. В частности, имеются неточности в изложении материала; отсутствует логическая последовательность в суждениях; не выдержан объём реферата; имеются упущения в оформлении.

Оценка «**удовлетворительно**» — имеются существенные отступления от требований к реферированию. В частности: тема освещена лишь частично; допущены фактические ошибки в содержании реферата; отсутствуют выводы.

Оценка «**неудовлетворительно**» тема реферата не раскрыта, обнаруживается существенное непонимание проблемы или реферат не представлен вовсе.

#### *Критерии оценивания кейс-заданий*

Оценка «**отлично**» задание выполнено в полном объеме с соблюдением необходимой последовательности действий; в ответе правильно и аккуратно выполняет все записи, таблицы, рисунки, чертежи, графики, вычисления; правильно выполняет анализ ошибок.

Оценка «**хорошо**» задание выполнено правильно с учетом 1-2 мелких погрешностей или 2-3 недочетов, исправленных самостоятельно по требованию преподавателя.

Оценка «**удовлетворительно**» задание выполнено правильно не менее чем наполовину, допущены 1-2 погрешности или одна грубая ошибка.

Оценка «**неудовлетворительно**» допущены две (и более) грубые ошибки в ходе работы, которые обучающийся не может исправить даже по требованию преподавателя или задание не решено полностью.

#### *Критерии оценки при проведении экзамена*

Оценка «**отлично**» выставляется обучающемуся, который обладает всесторонними, систематизированными и глубокими знаниями материала учебной программы, умеет свободно выполнять задания, предусмотренные учебной программой, усвоил основную и ознакомился с дополнительной литературой, рекомендованной учебной программой. Как правило, оценка «отлично» выставляется обучающемуся усвоившему взаимосвязь основных положений и понятий дисциплины в их значении для приобретаемой специальности, проявившему творческие способности в понимании, изложении и использовании учебного материала, правильно обосновывающему принятые решения, владеющему разносторонними навыками и приемами выполнения практических работ. Обучающийся показал отличные знания, умения и навыки решения профессиональных задач при выполнении курсового проекта в рамках учебного материала.

Оценка «**хорошо**» выставляется обучающемуся, обнаружившему полное знание материала учебной программы, успешно выполняющему предусмотренные учебной программой задания, усвоившему материал основной литературы, рекомендованной учебной программой. Как правило, оценка «хорошо» выставляется обучающемуся, показавшему систематизированный характер знаний по дисциплине, способному к самостоятельному пополнению знаний в ходе дальнейшей учебной и профессиональной деятельности, правильно применяющему теоретические положения при решении практических вопросов и задач, владеющему необходимыми навыками и приемами выполнения практических работ. Обучающийся показал хорошие знания, умения и навыки решения профессиональных задач при выполнении курсового проекта в рамках учебного материала.

Оценка «**удовлетворительно**» выставляется обучающемуся, который показал знание основного материала учебной программы в объеме, достаточном и необходимым для дальнейшей учебы и предстоящей работы по специальности, справился с выполнением заданий, предусмотренных учебной программой, знаком с основной литературой, рекомендованной учебной программой. Как правило, оценка «удовлетворительно» выставляется обучающемуся, допустившему погрешности в ответах на экзамене или выполнении экзаменационных заданий, но обладающему необходимыми знаниями под руководством преподавателя для устранения этих погрешностей, нарушающему последовательность в изложении учебного материала и испытывающему затруднения при выполнении практических работ. Обучающийся показал минимально удовлетворительные знания, умения и навыки решения простейших профессиональных задач при выполнении курсового проекта в рамках учебного материала.

Оценка «**неудовлетворительно**» выставляется обучающемуся, не знающему основной части материала учебной программы, допускающему принципиальные ошибки в выполнении предусмотренных учебной программой заданий, неуверенно с большими затруднениями выполняющему практические работы. Как правило, оценка «неудовлетворительно» выставляется обучающемуся, который не может продолжить обучение или приступить к деятельности по специальности по окончании университета без дополнительных занятий по соответствующей дисциплине. Обучающийся показал недостаточный уровень знаний в рамках учебного материала. Умения и навыки решения профессиональных задач отсутствуют.

## **8 Перечень основной и дополнительной литературы**

#### **Основная учебная литература:**

1. Степанова, Е. Н. Система электронного документооборота (облачное решение) : учебное пособие / Е. Н. Степанова. — Саратов : Ай Пи

Эр Медиа, 2018. — 182 c. — ISBN 978-5-4486-0136-1. — Текст : электронный // Электронно-библиотечная система IPR BOOKS : [сайт]. — URL: http://www.iprbookshop.ru/73341.html

2. Смирнова, Г. Н. Электронные системы управления документооборотом : учебное пособие / Г. Н. Смирнова. — Москва : Евразийский открытый институт, Московский государственный университет экономики, статистики и информатики, 2004. — 116 c. — ISBN 5-7764-0399- 5. — Текст : электронный // Электронно-библиотечная система IPR BOOKS : [сайт]. — URL: http://www.iprbookshop.ru/11135.html

3. Шибаев, Д. В. Правовое регулирование электронного документооборота : учебное пособие / Д. В. Шибаев. — Саратов : Вузовское образование, 2016. — 70 c. — ISBN 2227-8397. — Текст : электронный // Электронно-библиотечная система IPR BOOKS : [сайт]. — URL: http://www.iprbookshop.ru/57260.html

#### **Дополнительная учебная литература:**

1. Конфиденциальное делопроизводство и защищенный электронный документооборот [Электронный ресурс]: учебник/ Н.Н. Куняев [и др.].— Электрон. текстовые данные.— М.: Логос, 2013.— 452 c.— Режим доступа: http://www.iprbookshop.ru/9083.— ЭБС «IPRbooks», по паролю

2. Глик Д.И. Национальные стандарты в области электронного документооборота [Электронный ресурс]/ Глик Д.И.— Электрон. текстовые данные.— М.: Горячая линия бухгалтера, 2006.— 50 c.— Режим доступа: http://www.iprbookshop.ru/846.— ЭБС «IPRbooks», по паролю

3. Коржов В.Ю. Комментарий к Федеральному закону от 10 января 2002 г. № 1-ФЗ «Об электронной цифровой подписи» [Электронный ресурс]/ Коржов В.Ю.— Электрон. текстовые данные.— Саратов: Ай Пи Эр Медиа, 2010.— 84 c.— Режим доступа: http://www.iprbookshop.ru/1643.— ЭБС «IPRbooks», по паролю

4. Непогода А.В. Делопроизводство организации. Подготовка, оформление и ведение документации. 75 образцов основных документов [Электронный ресурс]/ Непогода А.В., Семченко П.А.— Электрон. текстовые данные.— Саратов: Ай Пи Эр Медиа, 2009.— 313 c.— Режим доступа: http://www.iprbookshop.ru/1534.— ЭБС «IPRbooks», по паролю

## **9 Перечень ресурсов информационно-телекоммуникационной сети «Интернет»**

Перечень ЭБС

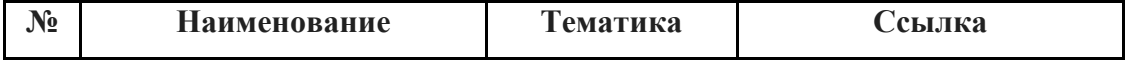

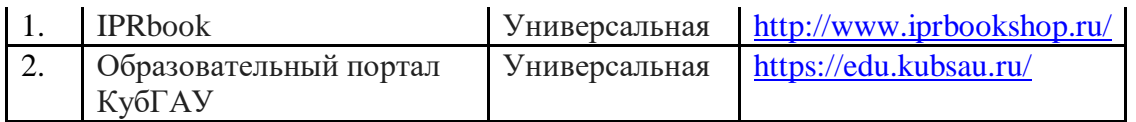

## **10 Методические указания для обучающихся по освоению дисциплины**

К нормативно-методическим документам и материалам, обеспечивающим качество подготовки обучающихся, относятся:

Пл КубГАУ 2.2.1 «Рабочая программа дисциплины, практики».

Пл КубГАУ 2.5.1 «Текущий контроль успеваемости и промежуточная аттестация обучающихся».

МИ КубГАУ 2.5.2 «Критерии оценки качества занятий».

Пл КубГАУ 2.5.4 «Контактная работа обучающихся с педагогическими работниками организации и (или) лицами, привлекаемыми организацией к реализации образовательных программ на иных условиях».

1. Электронный документооборот : методические указания по контактной и самостоятельной работе / Л.О. Великанова, В.Е. Сайкинов, Ю.Н. Самойлюков. – Краснодар : КубГАУ, 2020. – 23 с.. – Режим доступа: https://edu.kubsau.ru/file.php/118/MU\_EHlektronnyi\_dokumentooborot\_598655\_ v1\_.PDF

## **11. Перечень информационных технологий, используемых при осуществлении образовательного процесса по дисциплине (модулю), включая перечень программного обеспечения и информационно-справочных систем**

Информационные технологии, используемые при осуществлении образовательного процесса по дисциплине позволяют: обеспечить взаимодействие между участниками образовательного процесса, в том числе синхронное и (или) асинхронное взаимодействие посредством сети "Интернет"; фиксировать ход образовательного процесса, результатов промежуточной аттестации по дисциплине и результатов освоения образовательной программы; организовать процесс образования путем визуализации изучаемой информации посредством использования презентационных технологий; контролировать результаты обучения на основе компьютерного тестирования.

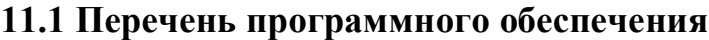

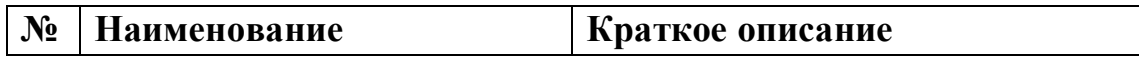

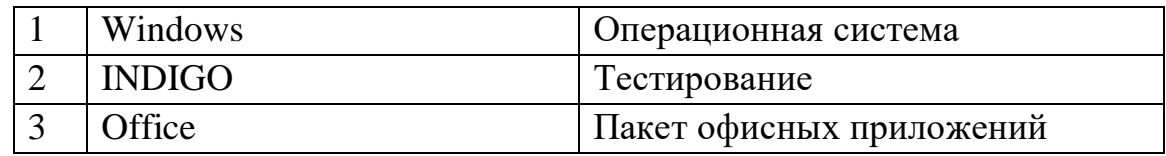

## **11.2 Перечень современных профессиональных баз данных, информационных справочных и поисковых систем**

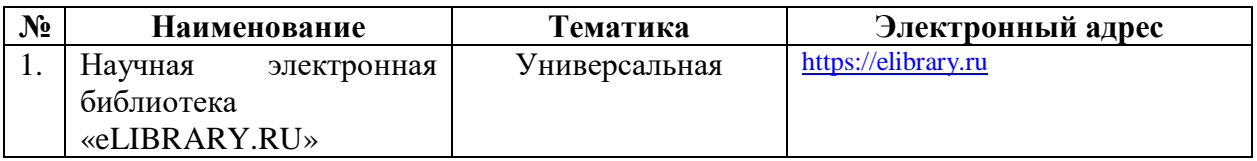

## **11.3 Доступ к сети Интернет**

Доступ к сети Интернет, доступ в электронную информационнообразовательную среду университета

## **12 Материально-техническое обеспечение для обучения по дисциплине**

Планируемые помещения для проведения всех видов учебной деятельности

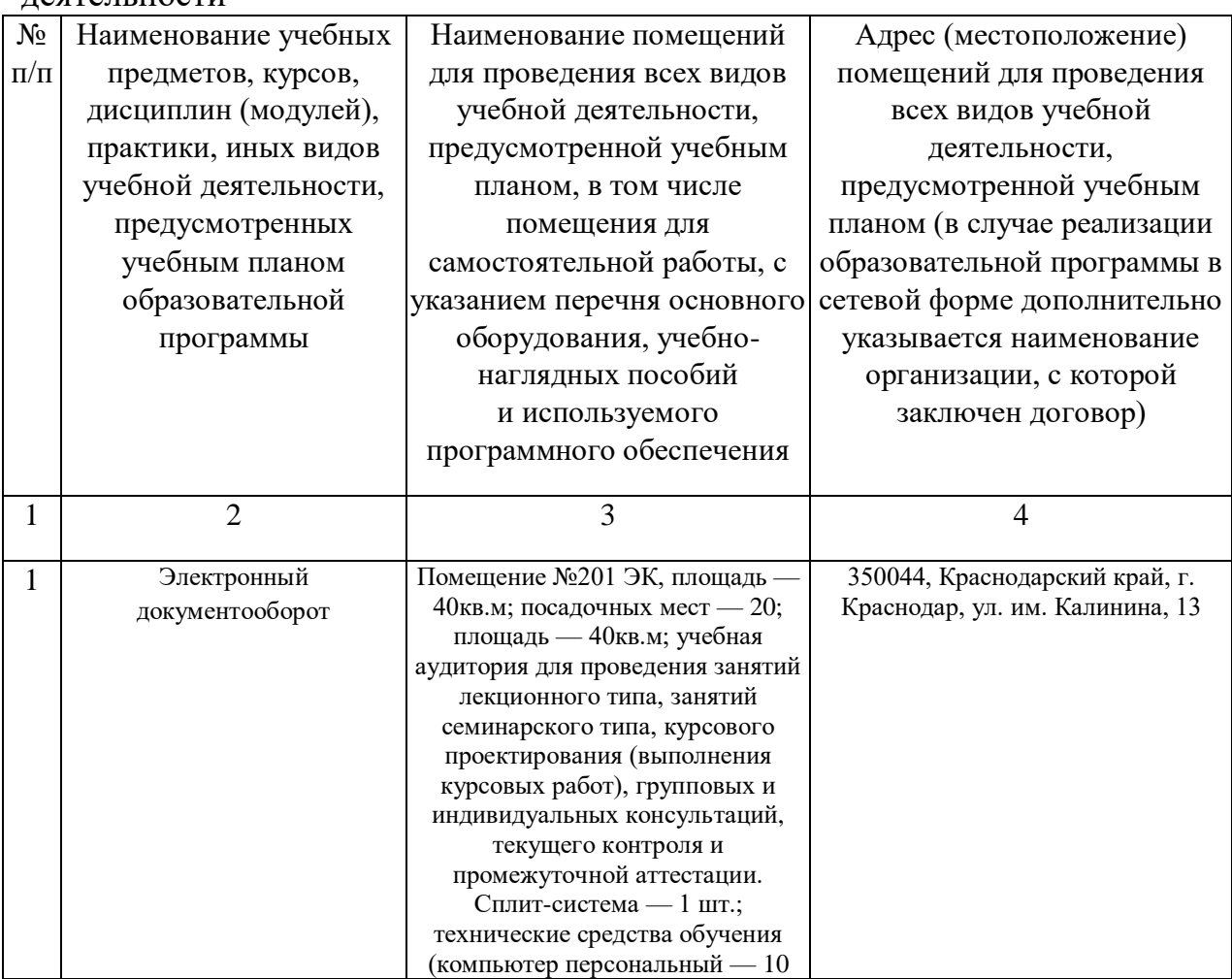

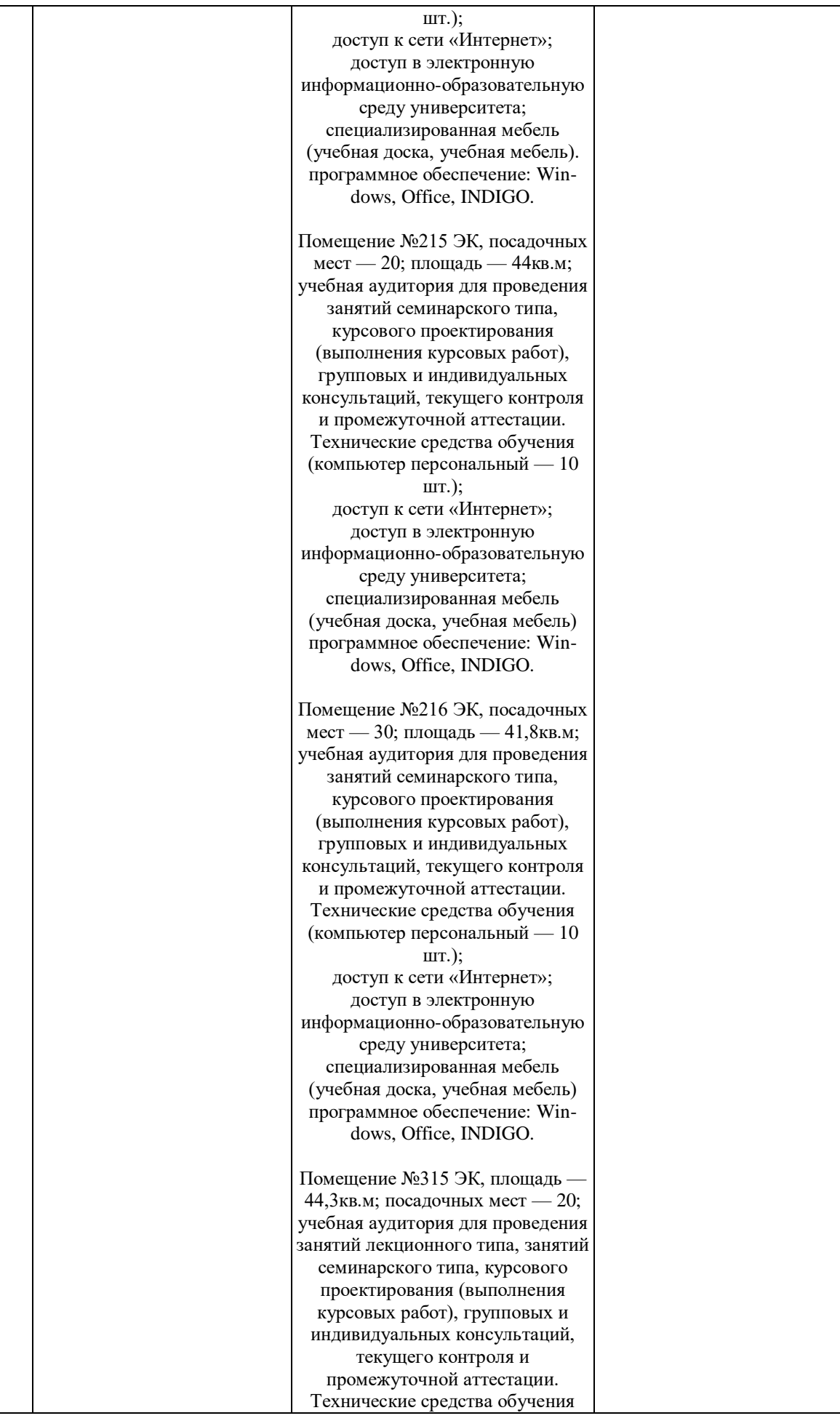

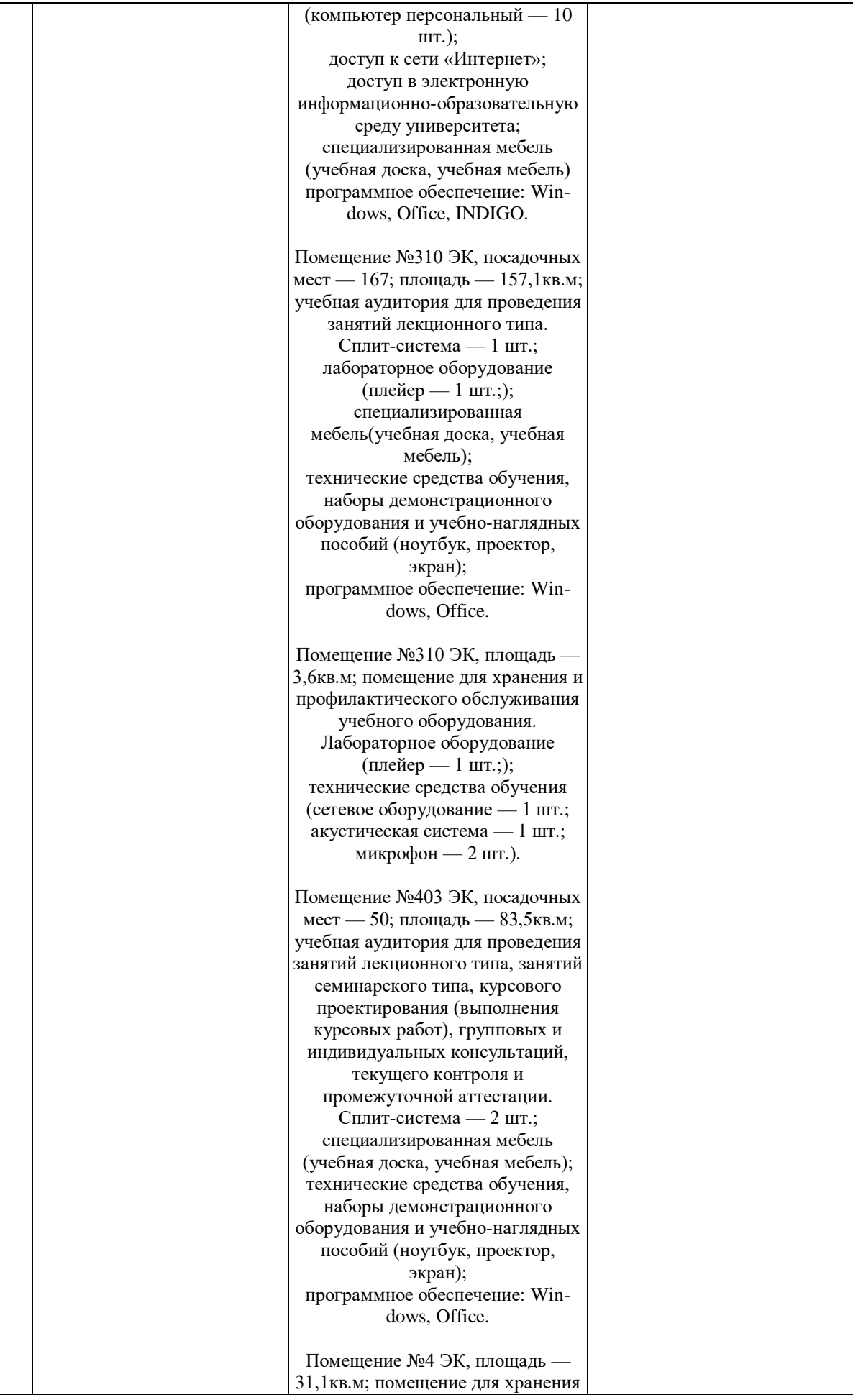

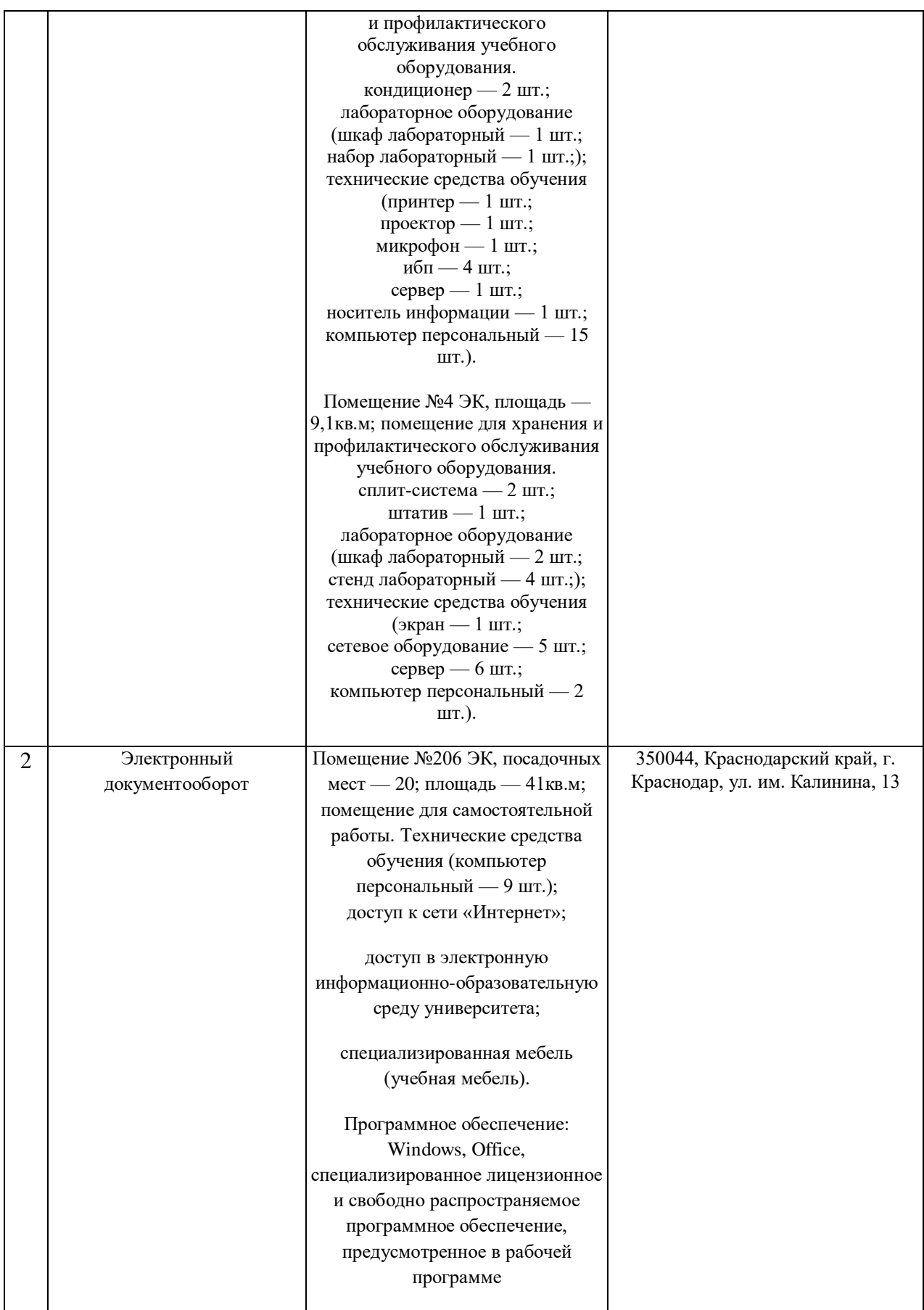